# LabVIEW FPGA hands-

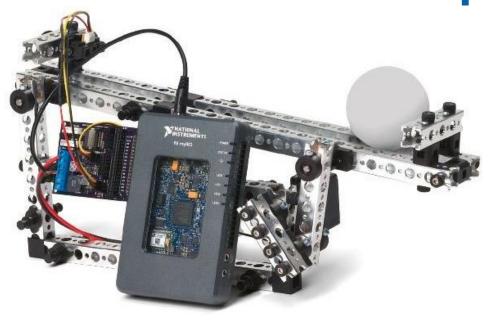

on part 2

Adriaan Rijllart
Odd Øyvind Andreassen
CERN

#### Content of LabVIEW FPGA hands-on 2

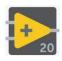

A few more LabVIEW basics

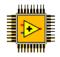

Introduction to LabVIEW FPGA

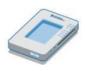

Overview of NI myRIO

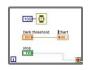

Exercises

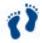

Resources and Next Steps

# A few more LabVIEW basics

### While loop tunnel

Tunnels transfer data into and out of structures.

 When a tunnel passes data into a loop, the loop executes only after data arrive at the tunnel

(at all tunnels, if there is more than one).

Data pass out of a loop after the loop terminates.

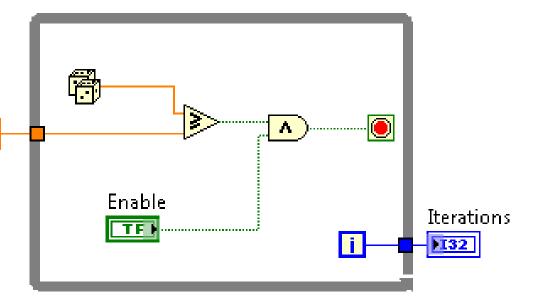

## For loop

The value in the count terminal (an input terminal) indicates how many times to repeat the

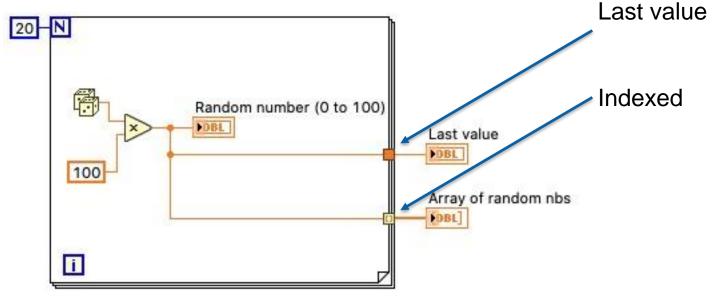

## Shift register

- When programming with loops, you often need to know the values of data from previous iterations of the loop.
- Shift registers transfer values from one loop iteration to the next.

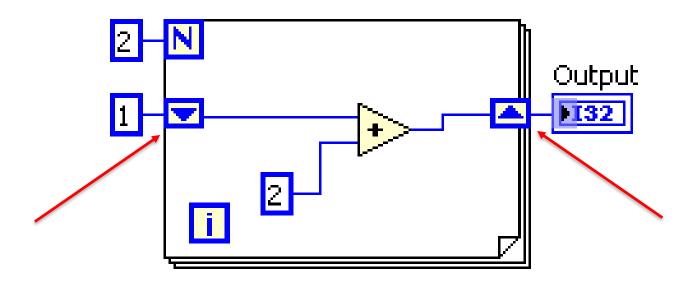

## Shift register, multiple values

- Stacked shift registers remember values from multiple previous iterations and carry those values to the next iterations.
- Right-click the left shift register and select Add Element from the shortcut menu to stack a shift register.

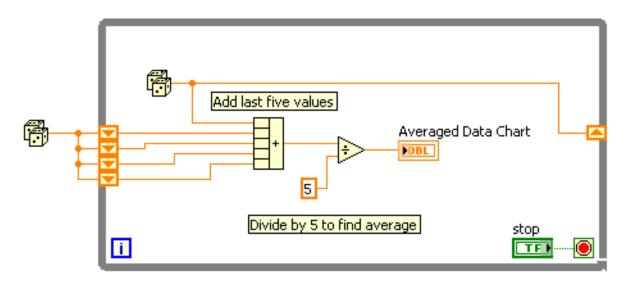

## Introduction to LabVIEW FPGA

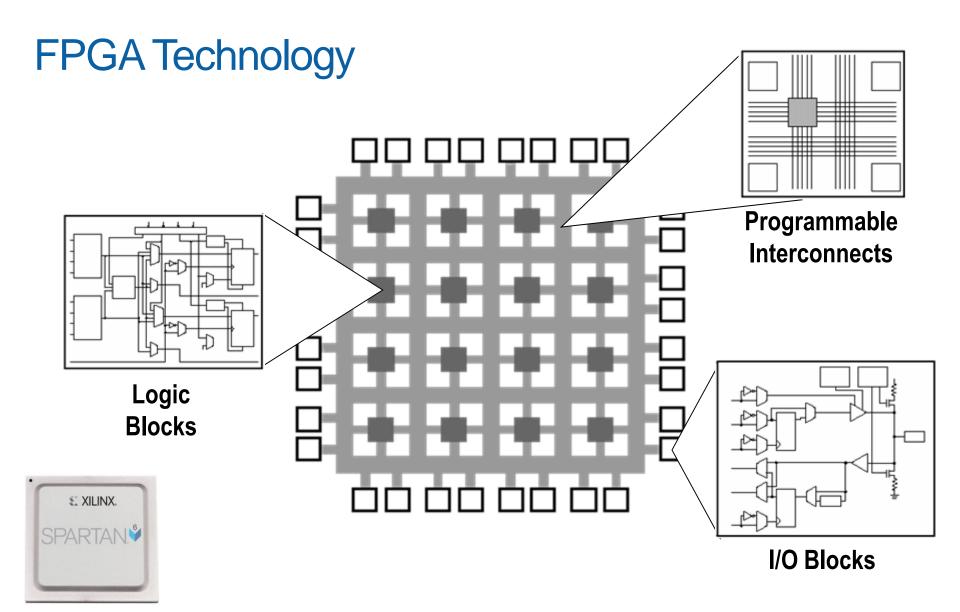

## FPGAs are Dataflow Systems

Implementing Logic on FPGA:

$$F = \{(A+B)CD\} \oplus E$$

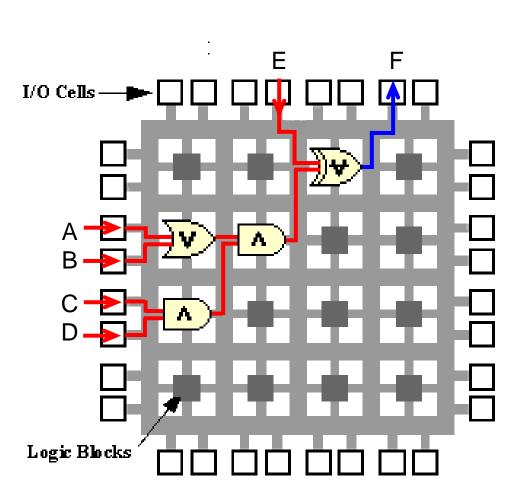

## FPGAs are Dataflow Systems

Implementing Logic on FPGA:  $F = \{(A+B)CD\} \oplus E$ 

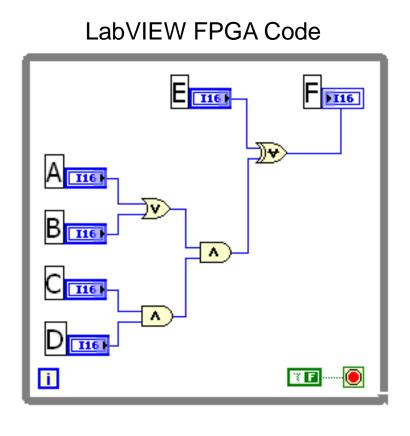

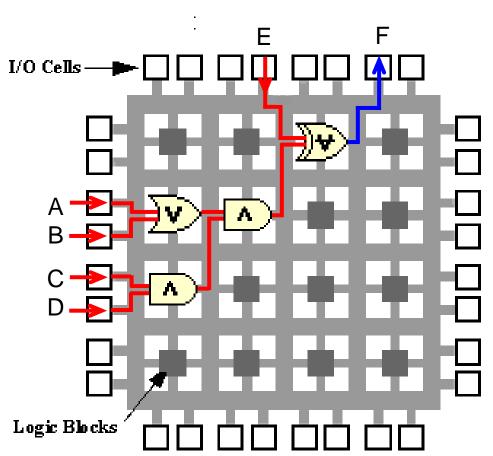

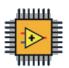

## FPGAs are Parallel Dataflow Systems

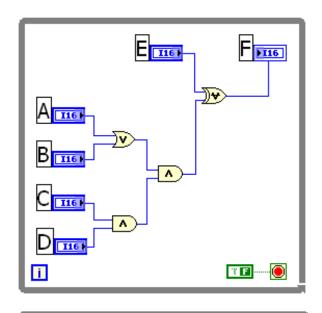

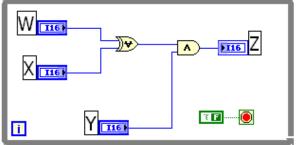

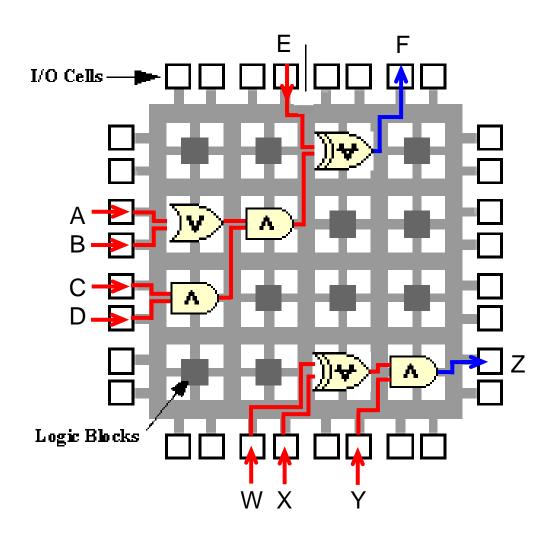

## LabVIEW FPGA vs. VHDL

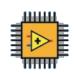

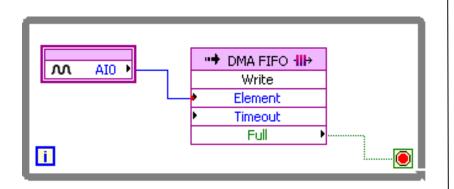

| The second second secon | HPT 191                                                                                                    | The state of the state of the s | The second second secon | A STATE OF THE PARTY OF THE PARTY OF THE PARTY OF THE PARTY OF THE PARTY OF THE PARTY OF THE PARTY OF THE PARTY OF THE PARTY OF THE PARTY OF THE PARTY OF THE PARTY OF THE PARTY OF THE PARTY OF THE PARTY OF THE PARTY OF T                                                                                                    | 100 100 100 100 100 100 100 100 100 100                                                                                                    |                                                                                                    |                                                                                                    |                                          |
|----------------------------------------------------------------------------------------------------|----------------------------------------------------------------------------------------------------|----------------------------------------------------------------------------------------------------|----------------------------------------------------------------------------------------------------|----------------------------------------------------------------------------------------------------|----------------------------------------------------------------------------------------------------|----------------------------------------------------------------------------------------------------|----------------------------------------------------------------------------------------------------|------------------------------------------|
| 1000 000 000 000 000 000 000 000 000 00                                                                                                    | 111 111 111 111 111 111 111 111 111 11                                                                                                    | I amount of the state of the state of the st |                                                                                                    |                                                                                                    | 1   1   1   1   1   1   1   1   1   1                                                                                                    | 1 1 1 1 1 1 1 1 1 1 1 1 1 1 1 1 1 1 1                                                                                                    | The state of the state of the  | 100 mm m m m m m m m m m m m m m m m m m |
|                                                                                                    |                                                                                                    | ### ### #### #########################                                                                                                    | 1                                                                                                    | SATISTICS OF THE PROPERTY OF THE PROPERTY OF T | 10.000 mm                                                                                                    |                                                                                                    | T THE COLUMN TO THE COLUMN TO | 10 10 10 10 10 10 10 10 10 10 10 10 10 1 |
| """"""""""""""""""""""""""""""""""""""                                                                                                    | The state of the state of the s |                                                                                                    | Let Private and a second second secon | 1   1   1   1   1   1   1   1   1   1                                                                                                    | THE TABLE TO SERVICE AND ADDRESS OF THE TABLE TO SERVICE AND ADDRESS OF THE TABLE TO SERVICE AND ADDRE | The state of the state of the s |                                                                                                    |                                          |
| 100 100 100 100 100 100 100 100 100 100                                                                                                    | 100 100 100 100 100 100 100 100 100 100                                                                                                    | **************************************                                                                                                    | 100 100 to 100 to 100 t | 100 100 100 100 100 100 100 100 100 100                                                                                                    | THE STATE OF THE STATE OF THE S | 11111111111111111111111111111111111111                                                                                                    | 2 1000 1000 1000 1000 1000 1000 1000 10                                                                                                    |                                          |
| The second second secon | Hard Control of the Control of the C | 1 1 1 1 1 1 1 1 1 1 1 1 1 1 1 1 1 1 1                                                                                                    |                                                                                                    |                                                                                                    | 10 100 100 100 100 100 100 100 100 100                                                                                                    |                                                                                                    |                                                                                                    | 1                                        |
| 1 1 1 1 1 1 1 1 1 1 1 1 1 1 1 1 1 1 1                                                                                                    | The state of the state of the s |                                                                                                    | 1   1   1   1   1   1   1   1   1   1                                                                                                    | **************************************                                                                                                    | HI HILLS                                                                                                    | 11 1 1 1 1 1 1 1 1 1 1 1 1 1 1 1 1 1 1                                                                                                     | 100 100 100 100 100 100 100 100 100 100                                                                                                    |                                          |
| 1 1 1 1 1 1 1 1 1 1 1 1 1 1 1 1 1 1 1                                                                                                    |                                                                                                    |                                                                                                    | 00 D 4000 l'                                                                                                    |                                                                                                    |                                                                                                    |                                                                                                    |                                                                                                    |                                          |

66 Pages ~4000 lines

#### I/O with DMA

## Why Are FPGAs Useful?

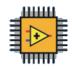

- True Parallelism
   Provides parallel tasks and pipelining
- High Reliability
   Designs become a custom circuit
- High Determinism
   Runs algorithms at deterministic rates down to 25 ns (faster in many cases)
- Reconfigurable
   Create new and alter existing tasks easily

#### LabVIEW FPGA: How does it work?

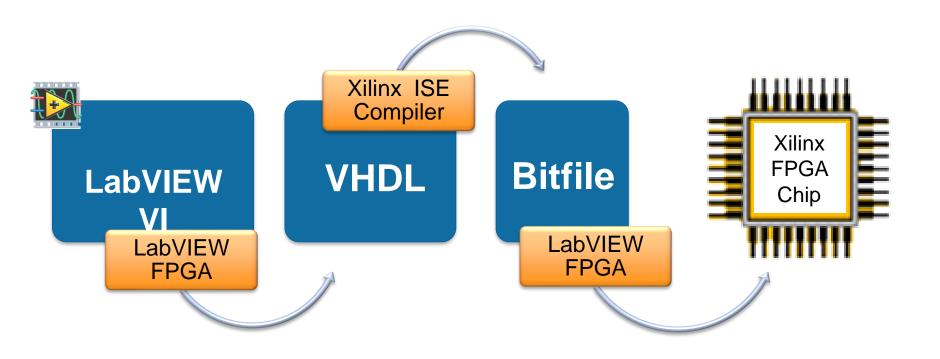

## NI myRIO Product Overview: Front View

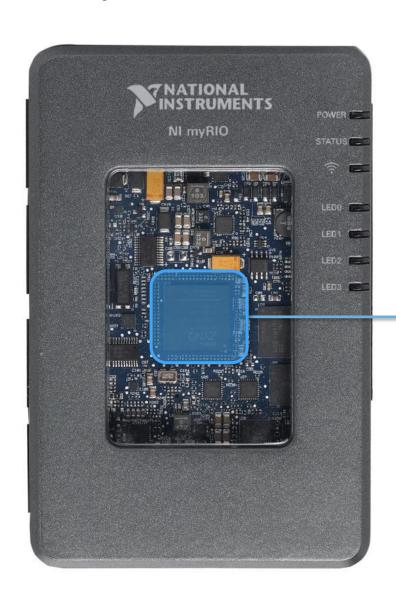

XILINX Zynq SoC

## What is Zynq?

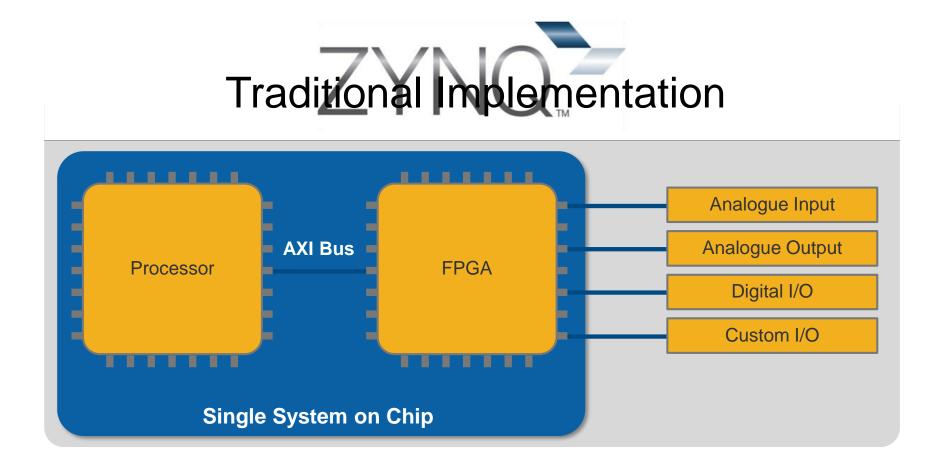

## Why Zynq Matters in Education

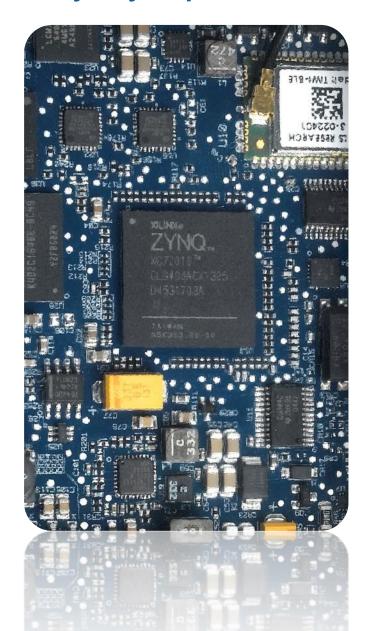

- Smaller Size, Lower Power
- •667 MHz Dual-Core ARM Cortex-A9 Processor
- •Artix-7 FPGA, 28k logic cells
- •16 DMA Channels
- •92 Billion calculations per second

## Why Zynq Really Matters in Education

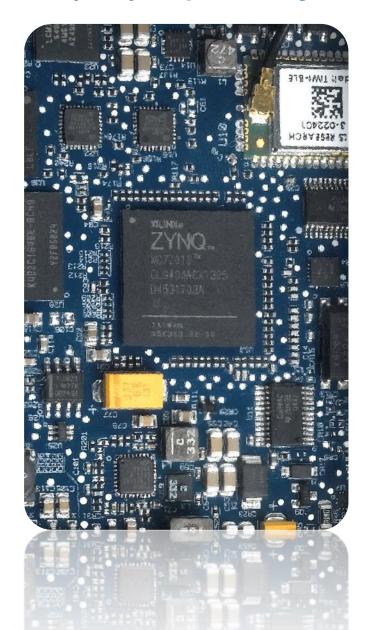

# Leading Industry Grade Technology

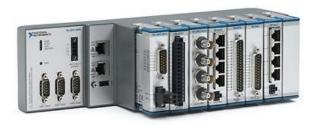

The same technology is used in our latest industry and research ready Compact RIO systems

#### **Robotic Table Football**

#### Revolutionising Mechatronics Education

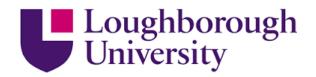

#### The Challenge

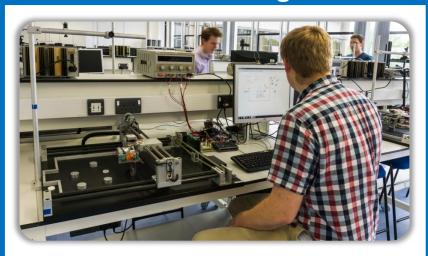

Students struggled to realise their innovations using textual programming, due to unintuitive syntax and complex hardware integration. Following many research successes, Loughborough wanted to incorporate LabVIEW into their refined Mechatronic module

#### The Solution

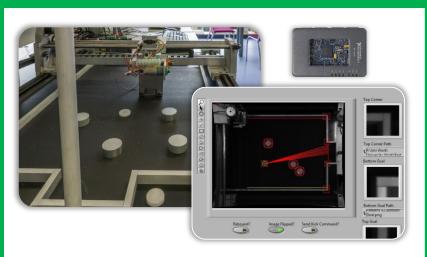

Using **LabVIEW** and **myRIO** to develop the Robotic Table Football challenge. This practical approach to teaching *mechatronic systems integration* resulted in a marked increase in student engagement, improved grades and the best system implementations to date.

## **Orseus**myRIO in Space

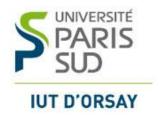

#### The Challenge

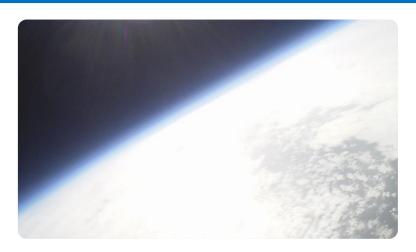

Developing an embedded system which operates under low pressure and temperature conditions - **space**. The system must carry out various experiments, including the study of solar radiation and atmospheric pollution

#### **The Solution**

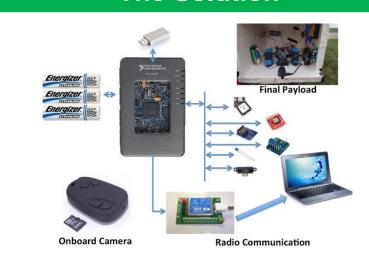

Using **myRIO** to control all on-board sensors and experimental equipment in a high altitude balloon, from the launch to the landing with real time monitoring and post processing.

## Student Design Contest Winner 2014

Sepios, the Omnidirectional Cuttlefish Robot

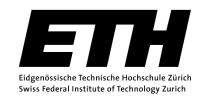

#### The Challenge

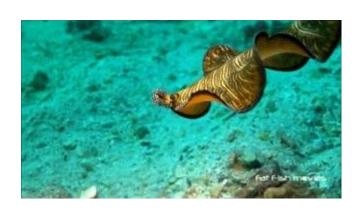

Creating a nautical robot driven by cuttlefish inspired fins to study this unique propulsion mechanism and its advantages

#### **The Solution**

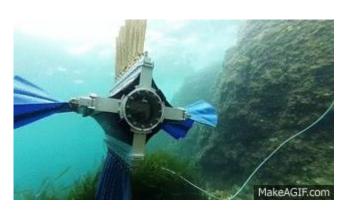

A four-finned robot, each fin equipped with nine servo motors to generate waves of various shapes and perform any conceivable manoeuver. All this is coordinated by a single NI myRIO at the heart of the drone.

## NI myRIO Product Overview: Front View

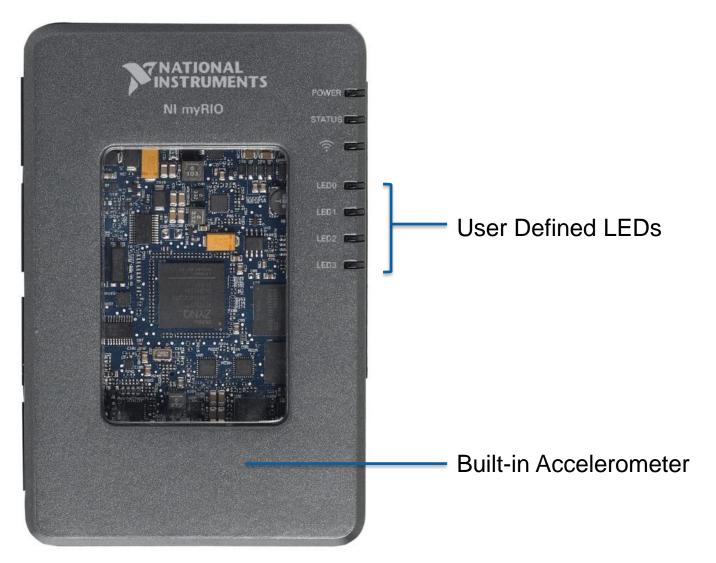

## Top View

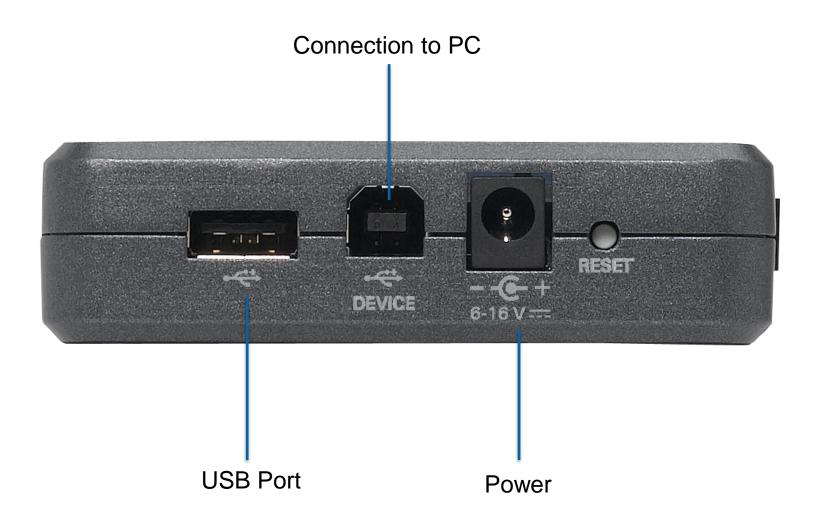

## NI myRIO Expansion Port (MXP)

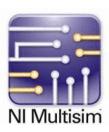

#### **Identical Connectors**

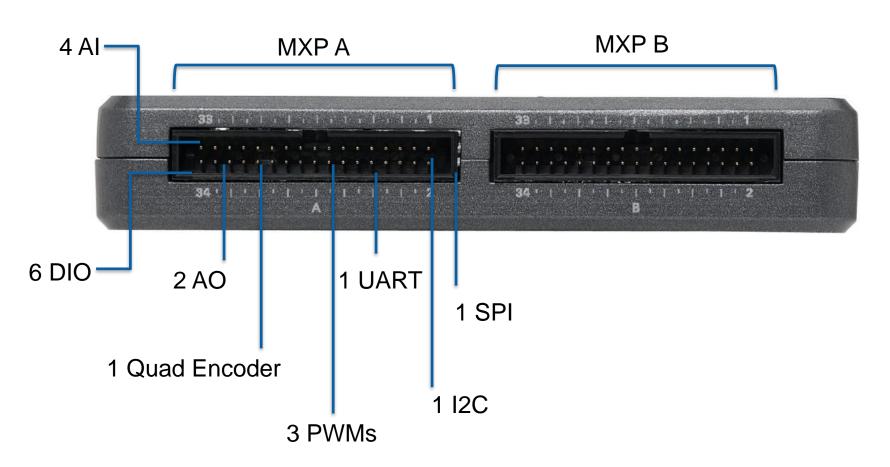

## NI miniSystems Port (MSP)

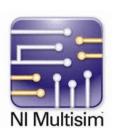

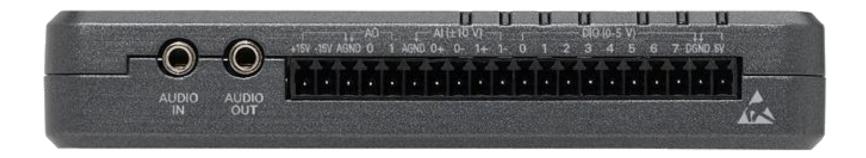

Audio in/out

more analog and digital I/O

## myRIO exercise board

#### **Exercise board**

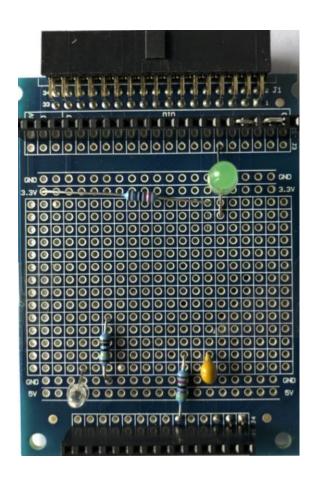

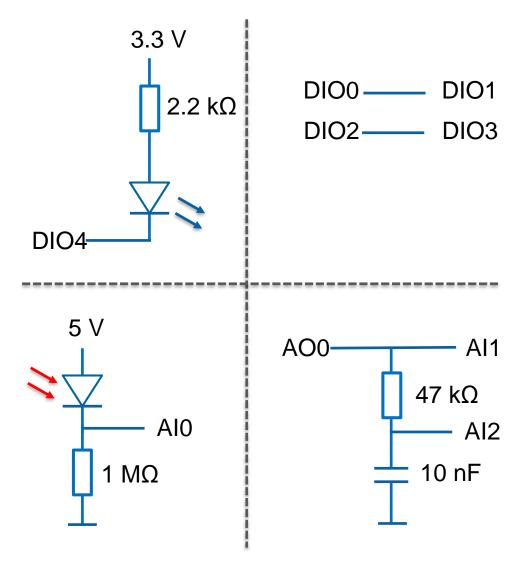

## Exercise 1 Blinking LED

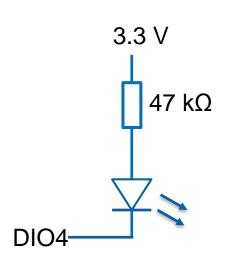

Make the LED blink with a controllable speed from 1 to 40 Hz

Question: At what frequency you don't see the blinking anymore?

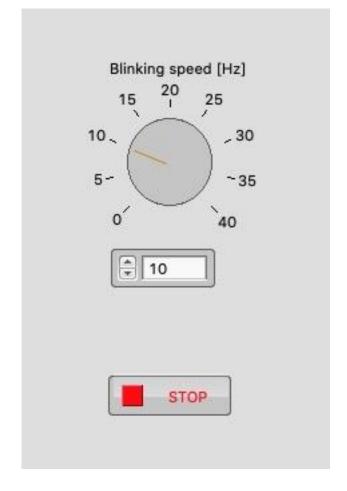

#### Exercise 2 Switch on when it's dark

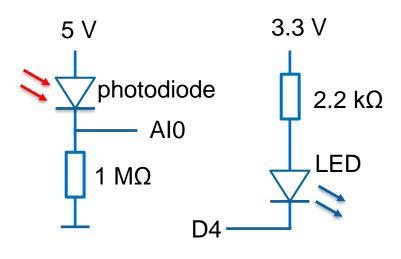

Switch on the LED when the photodiode signal is below the threshold 100 (arbritrary units)

- Plot the photodiode signal in a chart
- The threshold value should be set using a control
- Remember the LED is on when D4 is False

To test, block the light to the photodiode or increase light using your mobile phone Question:

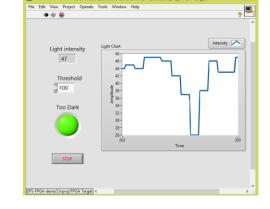

What would happen when the photodiode would pick up the LED light?

## Exercise 3 Acquire transient

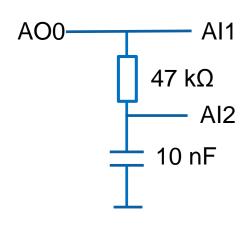

Generate a step function from 0 - 5 V (int. value 4095)

Acquire step function signal and response of RC circuit

- Once per second
- Generate output voltage from 0 to 5 V (and reverse)
- Acquire both Al1 and Al2 signals using 20 points
- Show both in a graph
- RC value is 470 µs
- Set DAQ loop time (with

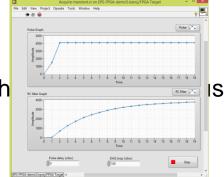

#### Questions:

- Is the step function (Al1) really a step?
- What do you see when changing the DAQ loop time (both Al1 and 2)?

## Exercise 4 Pulse delay

 $DIO0 \longrightarrow DIO1$  $DIO2 \longrightarrow DIO3$  Generate short pulse on D0 and D2 (low – high – low)
Make a separate control for low D0 and D2 (using ticks)
Acquire 20 points on D1 and D3 with 1 tick loop delay
Repeat at 100 ms (10 Hz)

- Control for low time of pulse (4 ticks)
- Control for high time of pulse (8 ticks)
- Control for DAQ loop (1 tick)
- Graph D1
- Graph D3

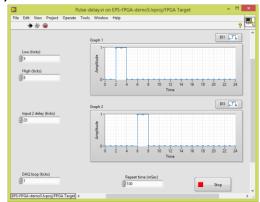

#### **Questions:**

- What do you see when changing the high and low values?
- Can you explain?

#### FPGA to ARM communication

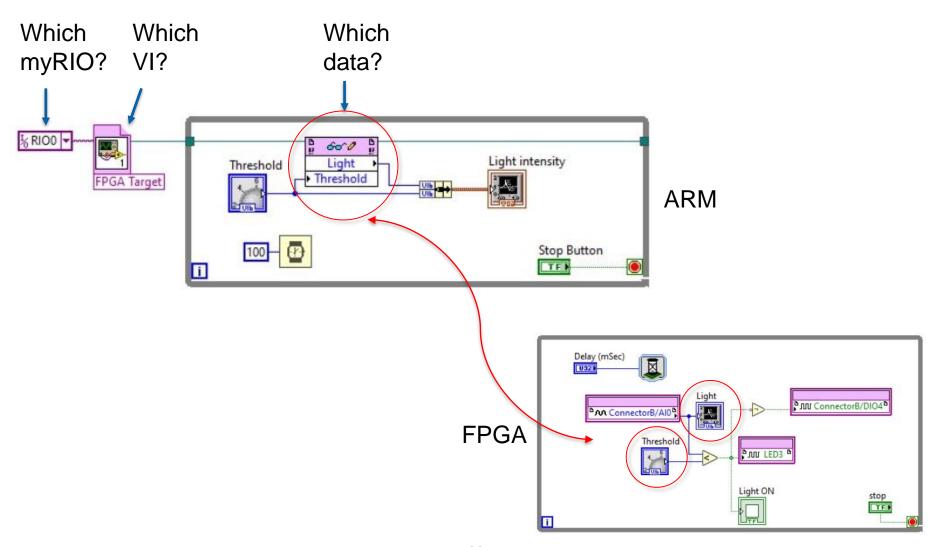

## Resources and Next Steps

## NI myRIO Kits | ni.com/myrio

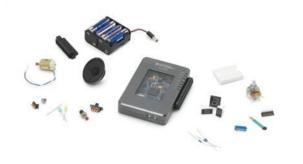

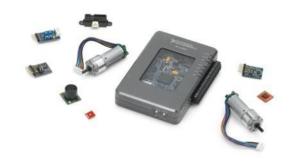

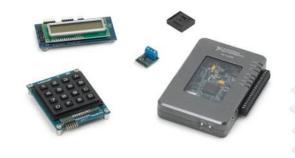

#### Starter

LEDs & switches
7-segment display
Potentiometer
Thermistor
Photo resistor
Hall effect
Microphone/Speaker
Battery holder
DC motor

#### **Mechatronics**

DC gear motors/encoders
H-bridge driver
Accelerometer
Triple-axis gyro
Infrared proximity sensor
Ambient light sensor
Ultrasonic range finder
Compass
Hobby servo motors

#### **Embedded**

RFID reader kit
Numeric keypad
LED matrix
Digital potentiometer
Character LCD
Digital temp sensor
EEPROM

## From small to big

1. myRIO

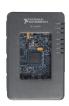

2. sbRIO

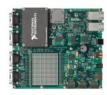

- 3. cRIO
- 4. PXIe R-series boards

5. PXIe FlexRIO boards

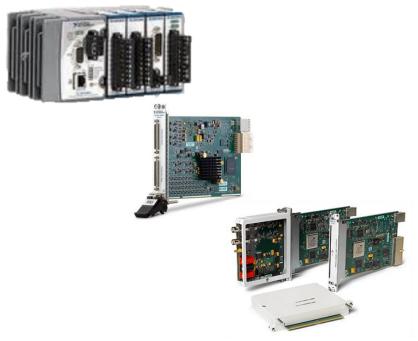

## Learn More About Programming NI myRIO

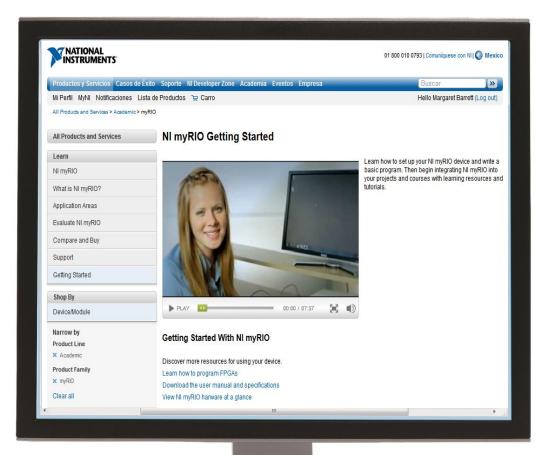

ni.com/learn-myRIO ni.com/community/myrio

## Thank you !!!